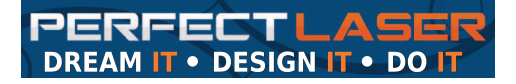

Unit 6, 451 Vale Ave, Randburg.

Tel : 011 036 6062 or 081 594 3037 (9am to 4pm weekdays)

Sales email : sales1@perfectlaser.co.za

Technical support : techsupport@perfectlaser.co.za

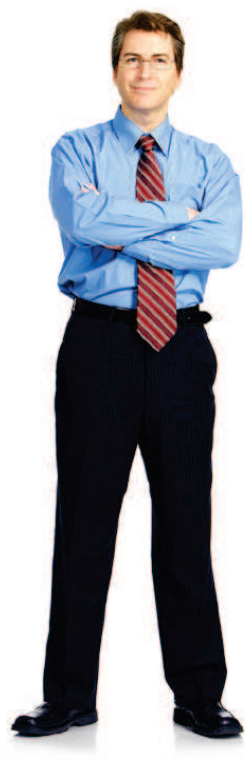

With a bit of Photoshop work this image will engrave well. It is a 500dpi image with lots of detail.

No matter what you do to this image, it will not engrave well. It is the same picture, but at 72 dpi with much less detail.

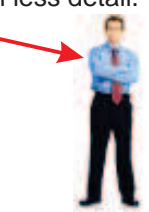

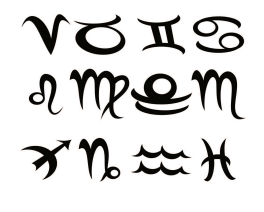

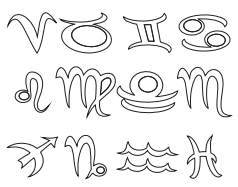

When tracing a bitmap, the type of trace you use can make a huge difference to the results.

This is an outline trace as line art.

 $\mathbb{S} \mathbb{R}$   $\mathbb{S}$ <u>Mye y</u>

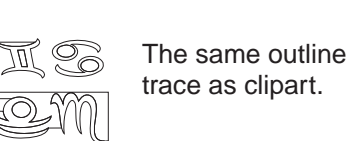

trace as clipart.

 $\prec$   $\pi$  . And a centreline trace as a line 2 MP SEM drawing.

## **DERFECTLASER LASER LASER OWNER'S TIPS # 1**

## **From entrepreneur to design excellence.**

Successfully combining entrepreneurship with design expertise is a journey and a process. To have a successful laser engraving / cutting business requires a certain amount of software and design skills.

After dealing with hundreds of entrepreneurs, we at Perfect Laser would like to give you some pointers about the processes that need to be learned.

The first assumption we need to debunk is that one can just cut and paste images from the web, insert a piece of wood and press engrave/cut.

Much how a magazine 'Photoshops' images for articles and covers - the same applies to the product you are trying to make. If it were that simple to merely cut and paste images, there would be no skill required and this would mean that every laser owner would be churning out images off the internet left, right and centre.

But it is the good use of software skills that allows you to differentiate yourself and carve out a market niche.

There is no shortcut to time spent experimenting with material, laser power/speed settings and design.

We have helped you with a goody bag full of different materials. Additionally, you have been shown how to adjust power and speeds, import images and output them to your laser. We have also given you CorelDRAW x3/x6/x7 training videos.

But now it is over to you. Whether you are importing images off the web or converting files from other formats such as Inkscape, Autocad etc. you need to understand the vagaries of software file formats and what you can and can't do with a given file.

When grabbing images off the web, make sure that they are the highest resolution possible - you will never be able to do much with a 72 dpi (designed for screen display) image.

When tracing a bitmap, be aware of the many different possibilities that can affect the outcome.